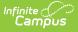

## Indiana Ed-Fi v2.4/3.1 - Locations Resource Preferences

Last Modified on 08/04/2023 1:41 pm CDT

Classic View: System Administration > Ed-Fi

## Search Terms: Ed-Fi

The Ed-Fi Configuration tool is used to establish Ed-Fi data resources.

The following describes how to enable the Locations resource for Ed-Fi reporting. If the Configure or Edit buttons do not display, then the resource does not need to be mapped and the toggle button can be used to turn the resource on or off.

1. Set the Locations preference to ON.

| Schedule Information | OFF | -    |
|----------------------|-----|------|
| Calendars            | ON  | Edit |
| Calendar Dates       | ON  | Edit |
| Sessions             | ON  | Edit |
| Sections             |     |      |
| Locations            |     |      |
| Course Offerings     |     |      |
| Class Periods        | ON  |      |